## **Inhaltsverzeichnis**

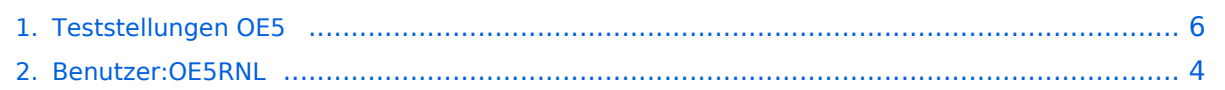

## **Teststellungen OE5**

[Versionsgeschichte interaktiv durchsuchen](https://wiki.oevsv.at) [VisuellWikitext](https://wiki.oevsv.at)

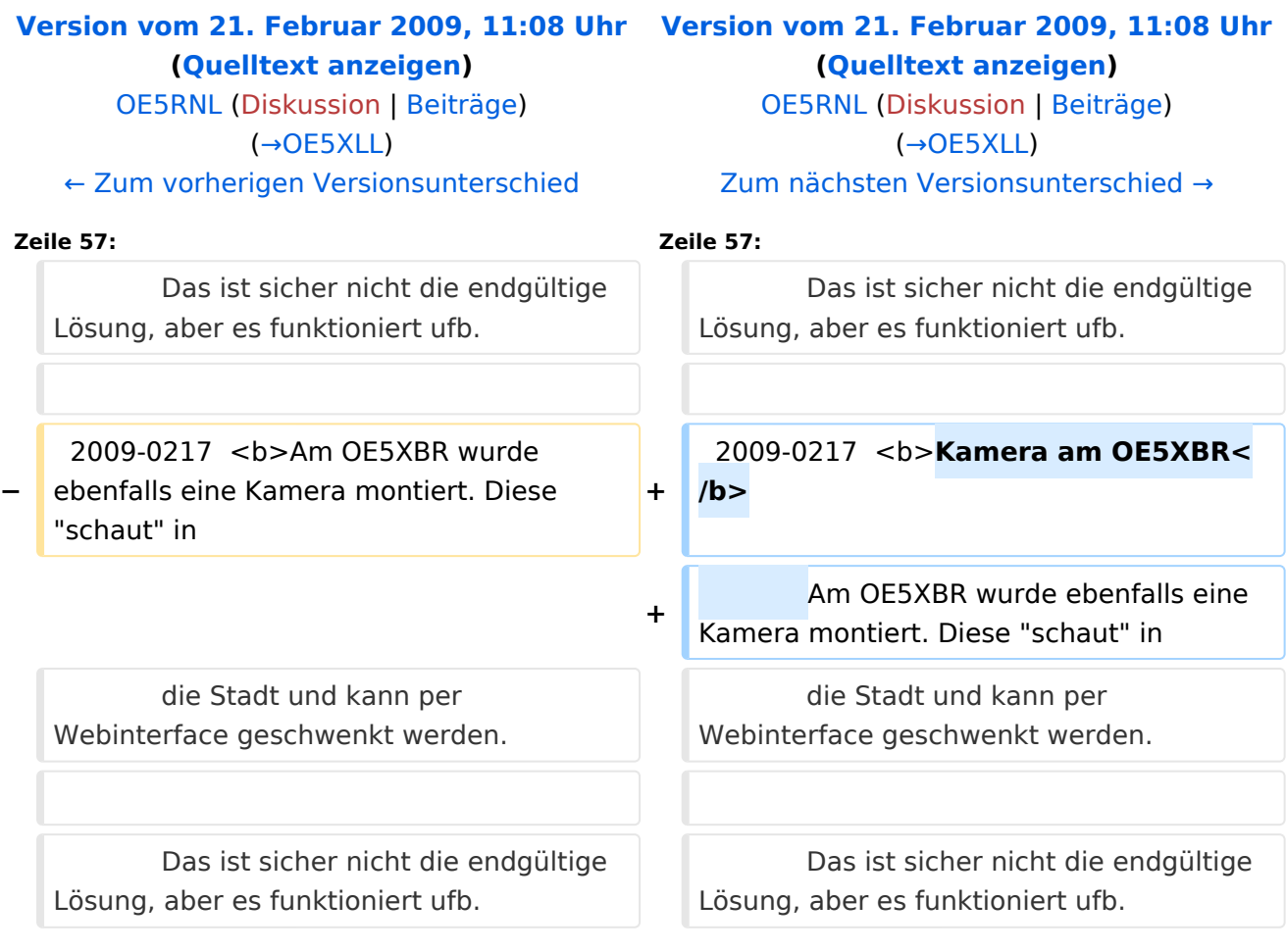

## Version vom 21. Februar 2009, 11:08 Uhr

#### **OE5XBR**

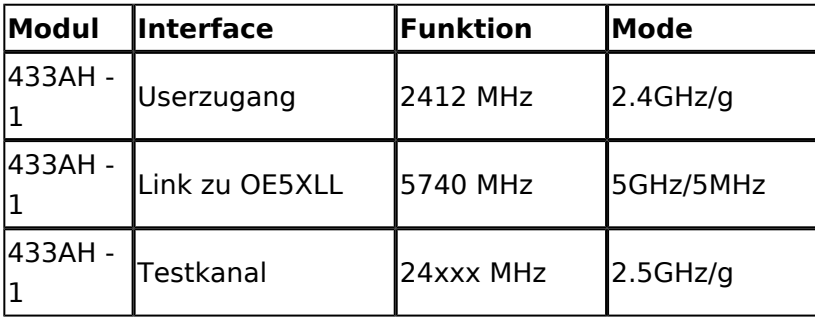

# **BlueSpice4**

#### **OE5XLL**

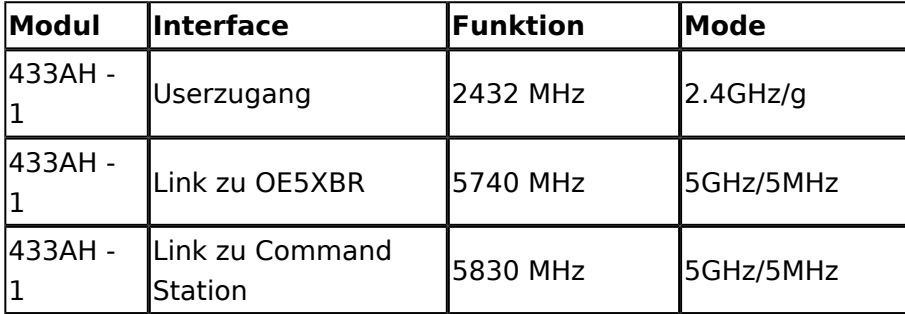

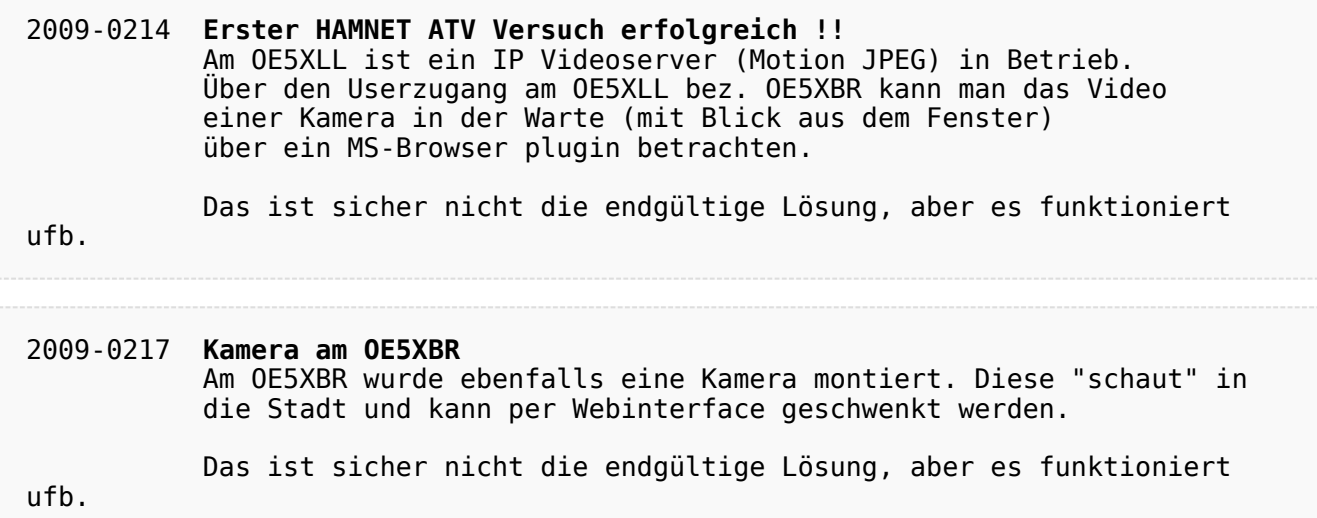

## <span id="page-3-0"></span>**Teststellungen OE5: Unterschied zwischen den Versionen**

[Versionsgeschichte interaktiv durchsuchen](https://wiki.oevsv.at) [VisuellWikitext](https://wiki.oevsv.at)

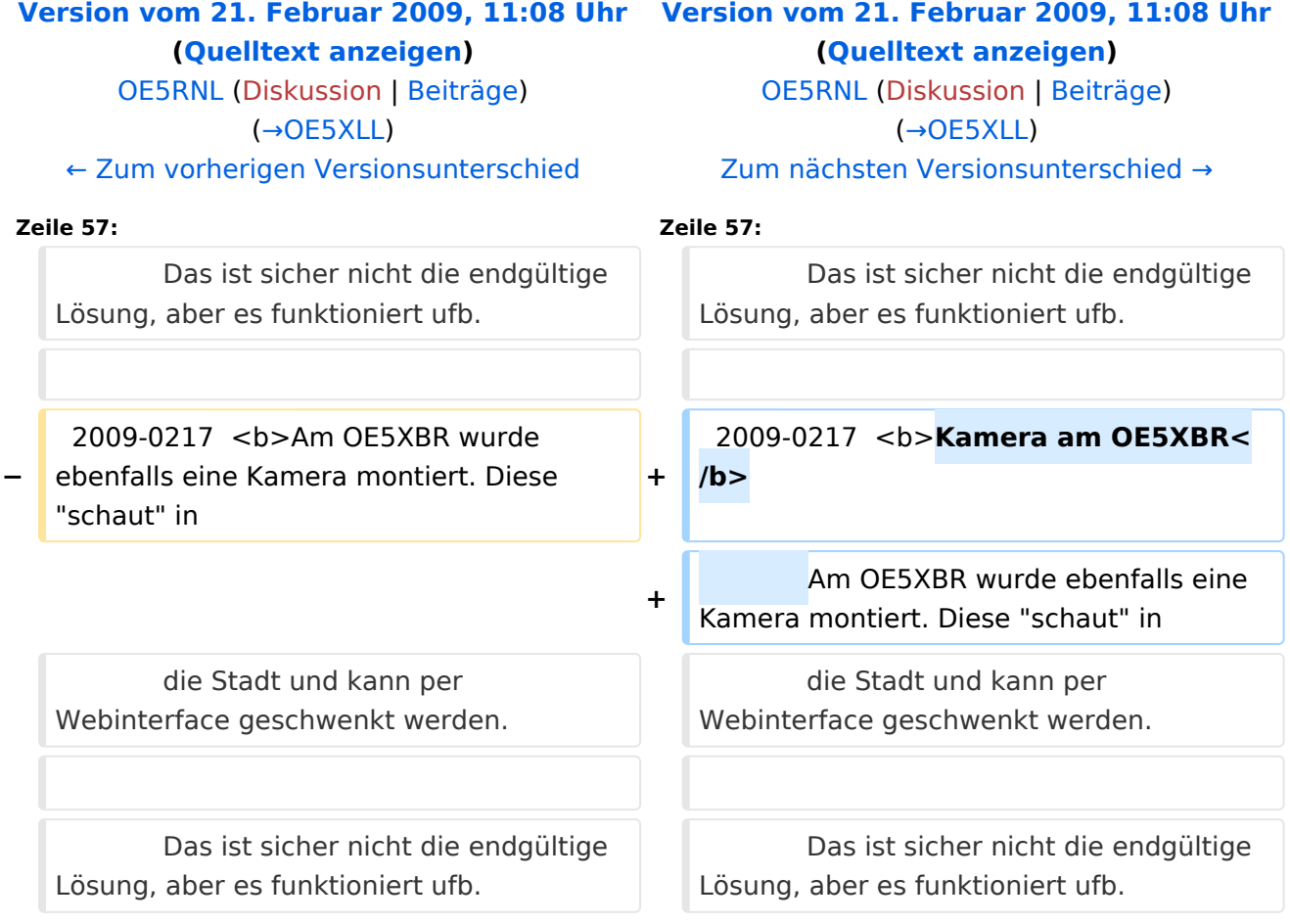

## Version vom 21. Februar 2009, 11:08 Uhr

#### **OE5XBR**

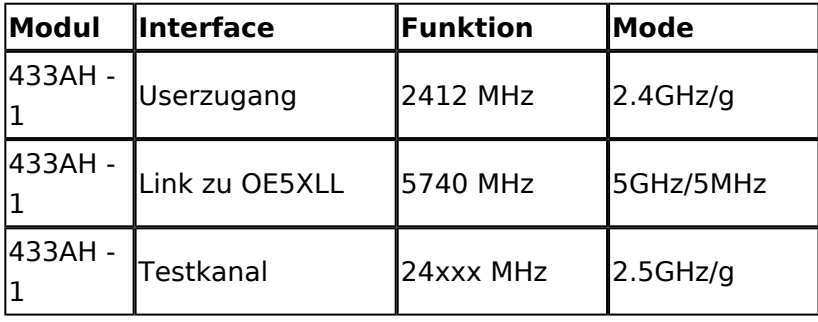

# **BlueSpice4**

#### **OE5XLL**

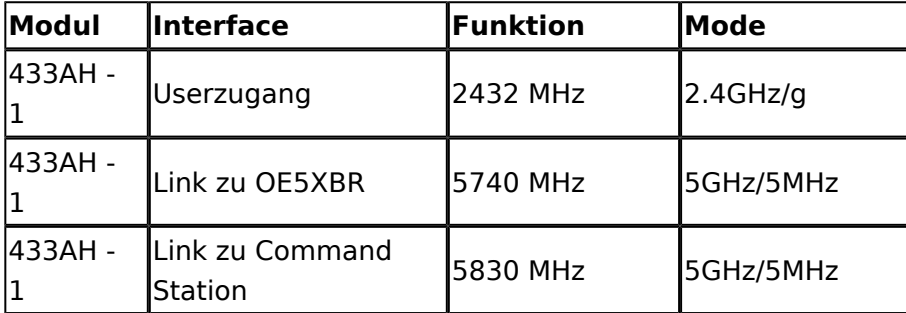

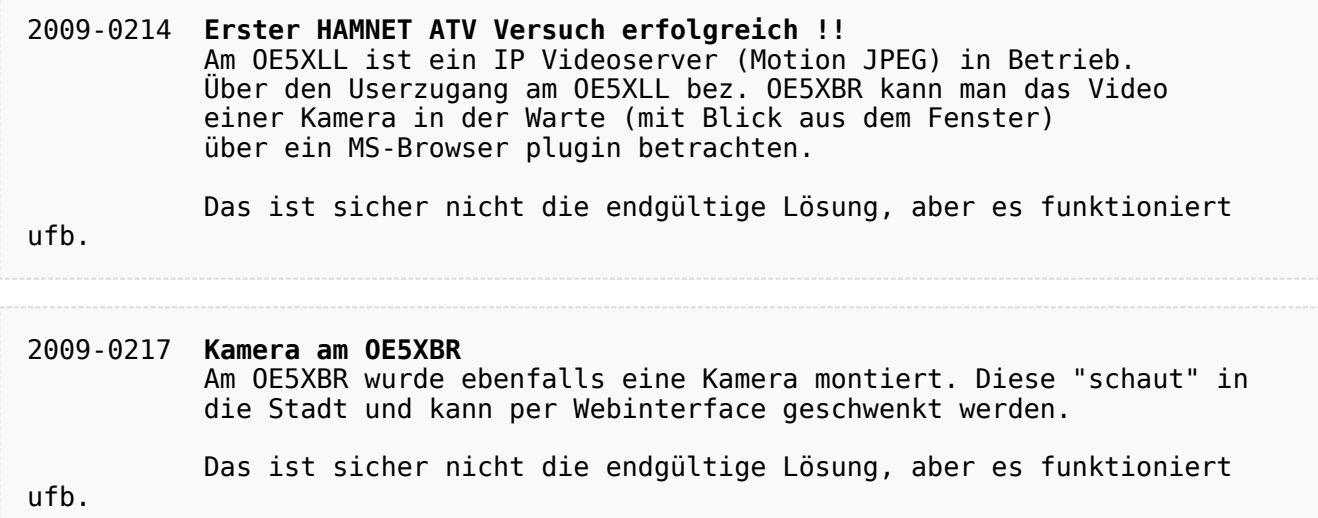

Ausgabe: 26.04.2024 Dieses Dokument wurde erzeugt mit BlueSpice Seite 5 von 7

## <span id="page-5-0"></span>**Teststellungen OE5: Unterschied zwischen den Versionen**

[Versionsgeschichte interaktiv durchsuchen](https://wiki.oevsv.at) [VisuellWikitext](https://wiki.oevsv.at)

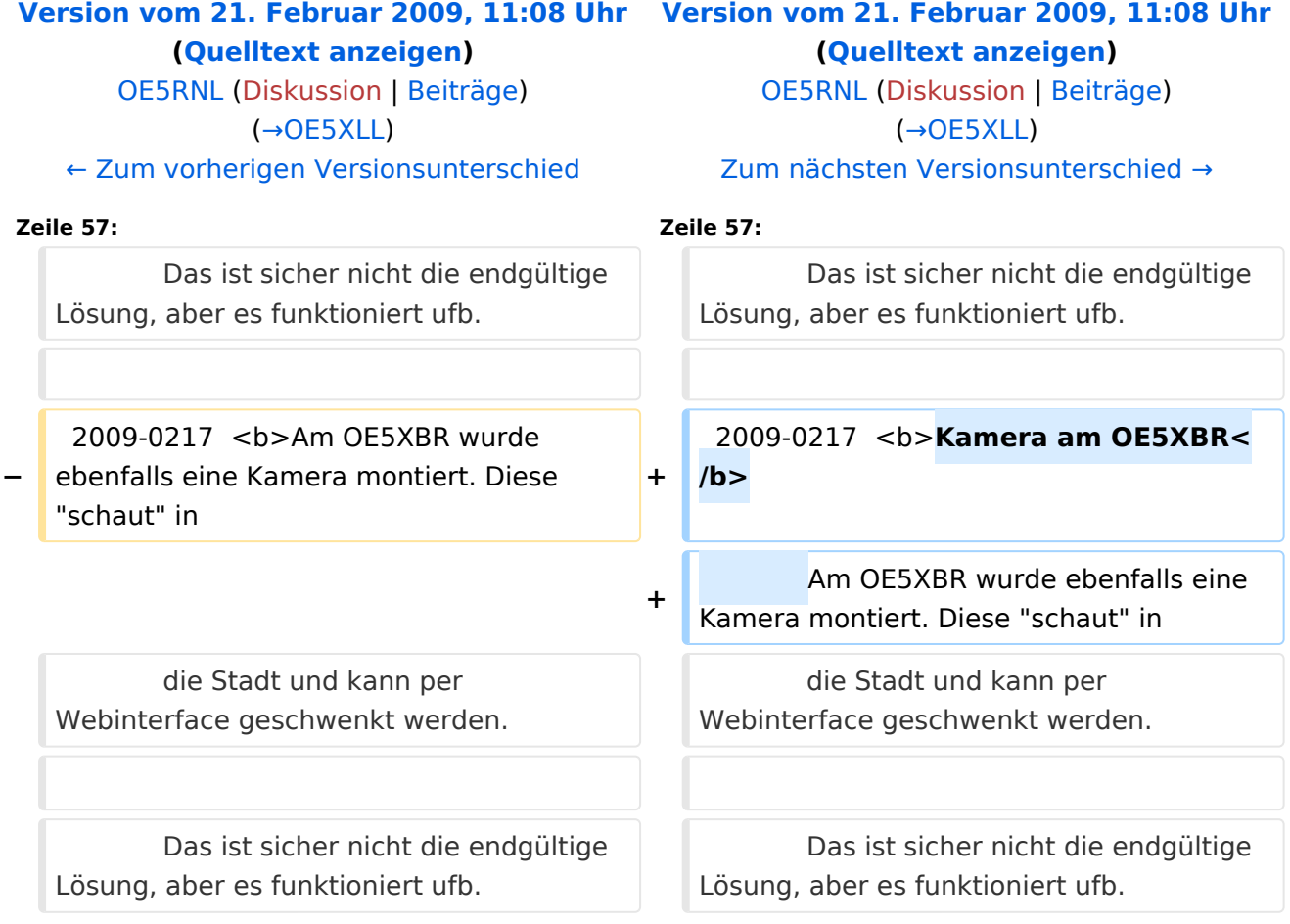

## Version vom 21. Februar 2009, 11:08 Uhr

#### **OE5XBR**

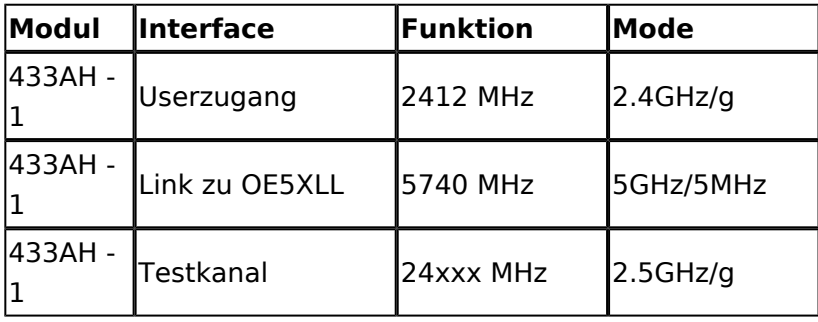

# **BlueSpice4**

#### **OE5XLL**

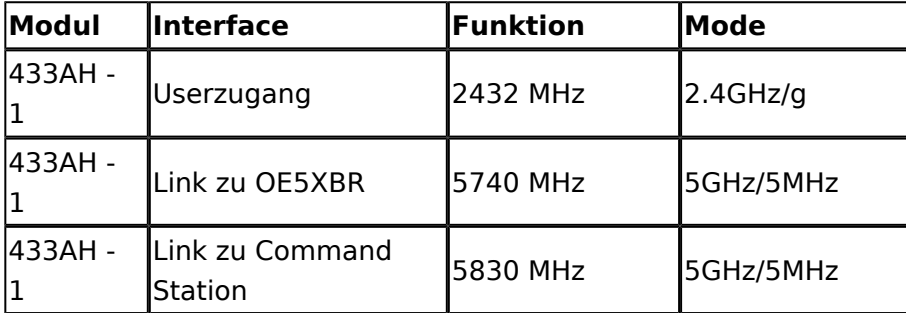

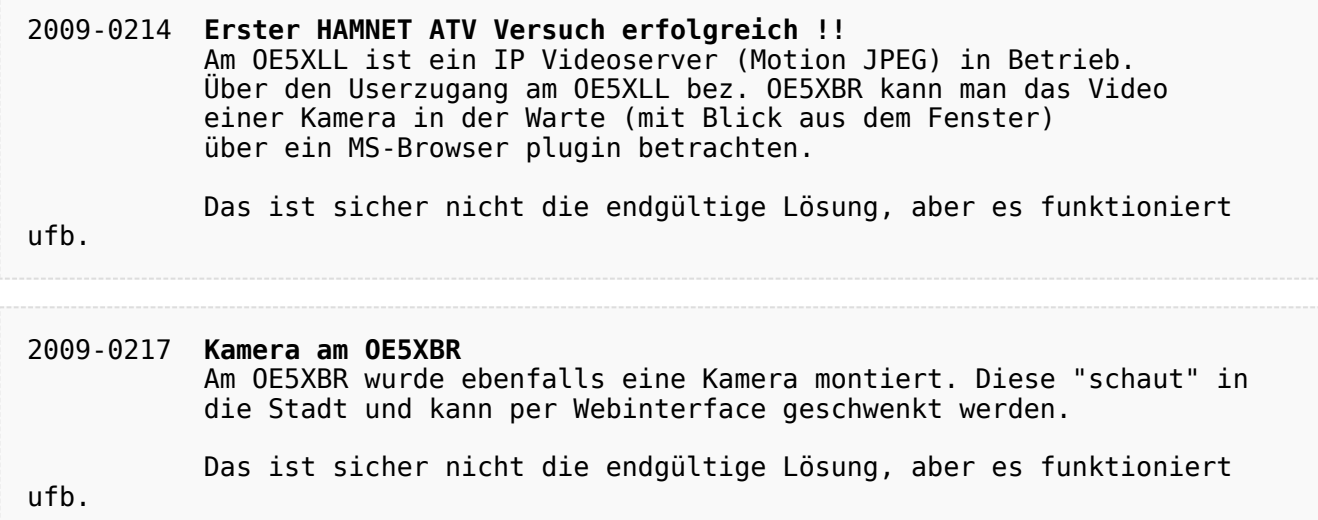